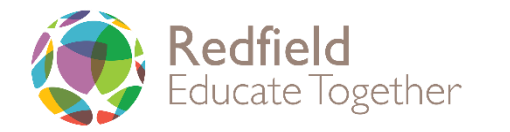

## **Computing Units**

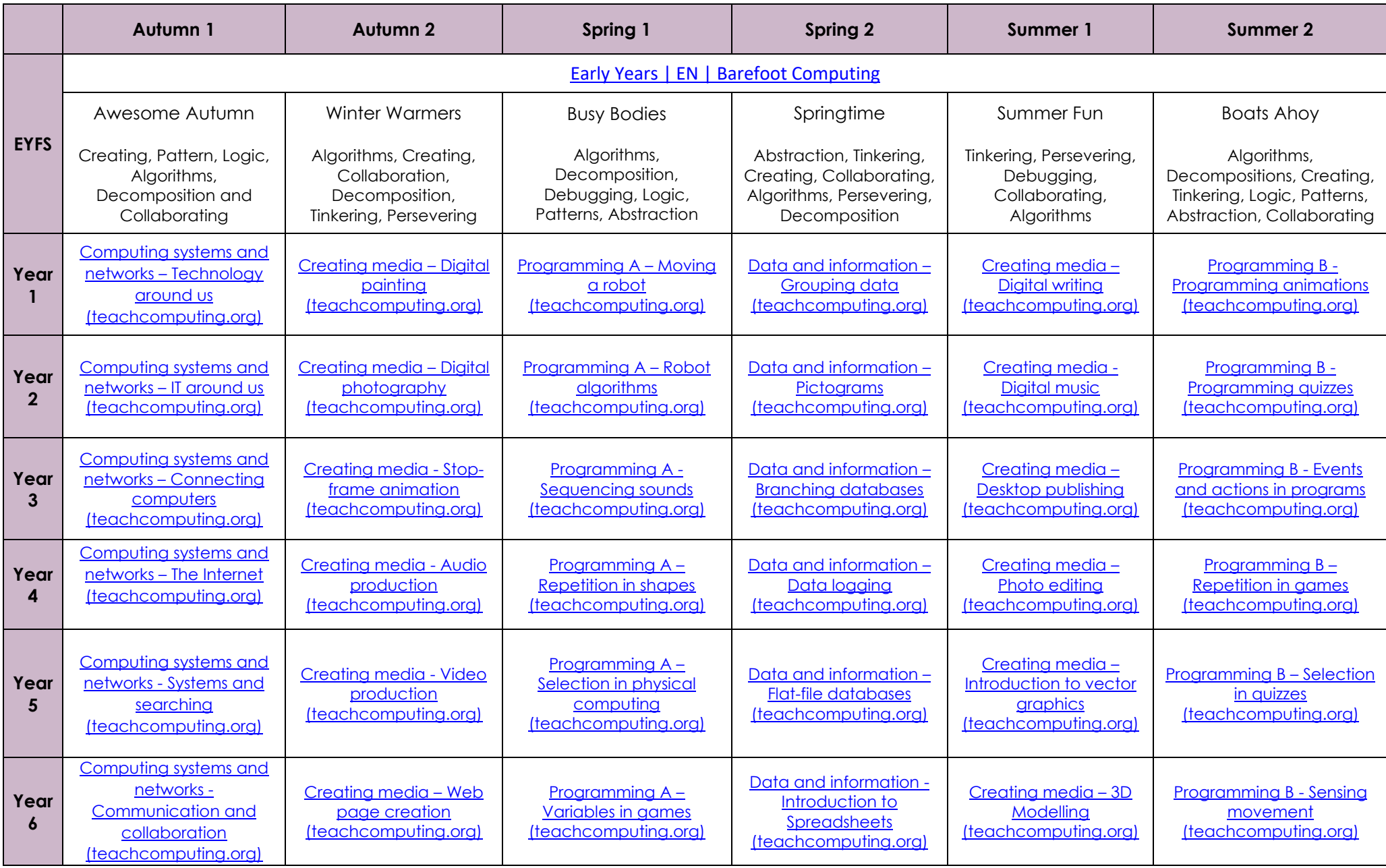